## Java /JSP Treatment of Java /JSP Compiler for Chinese Coding

李睿妍 ,归伟夏

Li Ruiyan, Gui Weixia

 $($  530004) ( School of Comp. , Elec. and Info. , Guangxi Univ. , Nanning, Guangxi, 530004, China)

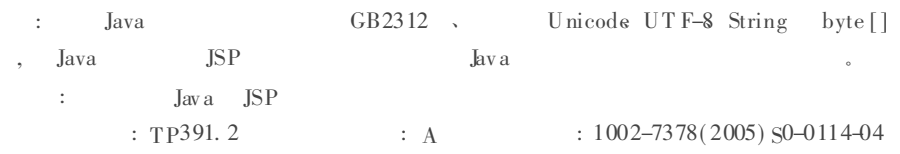

Abstract: This paper analyses how to use Java language to resolve the coding problem in Eng lish cha racter, GB2312, by tes, Unicode, U TF-8, String and by te [ ]. A new technique to resolve the treatment of Chinese coding in Java programming with Java compiler and JSP compiler is pro posed.

Key words compiler, Java, JSP, coding, solving method

: 2005-08-23 :  $(1983-), , ,$ , W eb 。 , , , , 、 、 , , 。 Java , ,  $\begin{bmatrix} 1 \\ 0 \end{bmatrix}$ Java , 。 1 Java 1. 1 GB2312 [2 ]  $ASCII$ 256 , , 1。 ISO8859-1( ) ,  $\qquad \qquad \qquad 0$ GB2312 , 1 GB2312 2 )  $32(20H)$ ,  $32(20H)$ ,  $G$  $B$ 。 1. 2 Unicode [2 ] Unicode , where  $\mathbf{0}$   $^{\circ}$   $\mathbf{0}$   $^{\circ}$ A" ASCII  $0x 41$ , Unicode  $0x 00$ ,  $0x 41$ 。 Java  $Unicode$  , class  $/$  Jav a 。 Java sun. io by te / char , By teToCharCo nv erter ,  $\overline{\phantom{a}}$ ,  $\overline{\phantom{a}}$ public sta tic ByteTo CharConv erter getDefault( ) ; public sta tic ByteTo CharConv erter getConv erter( String encoding ); co nv erter, Encoding, GB GBK, EN ISO8859-1 。  $GB$  :  $0 \times C4E3$ , Unico de  $0 \times 4F60^{[1]}$ . ……… encoding  $=$  "GB2312"; by te b  $\lceil$  ] = {( by te)  $\land$  u00C4  $\hat{ }$ , ( by te)  $\land$ 

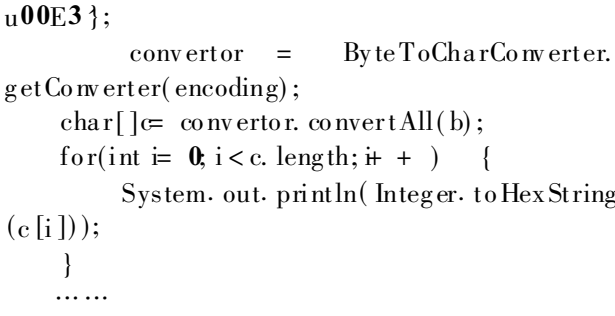

 $: 0x4F60$ 

**ISO8859-1** 

:  $0 \times 00C4$ ,  $0 \times 00E3$ 

 $\cdots$ encoding= $"gb2312"$ ; char c $\lceil$  = {  $\lambda$ u4F60  $\}$ :  $\frac{1}{2}$  convertor = ByteToCharConverter. getConverter(encoding); byte  $\lceil \cdot \rceil$  convertor. convert All(c); for(int  $= 0$ , i < b. length;  $\dot{r}$  + )  $\left\{\right.$ System. out. println(Integer. to Hex String  $(b[i]),$  $\}$ . . . . . . :  $0xC4$ ,  $0xE3$ ISO 8859-1  $0x3F$ .  $\overline{\mathbf{?}}$ ISO8859-1

## 4F60

encoding default encoding,

## $1.3$  UTF-8

UTF (Unicode/UCS Transformation Format)  $UTF-8$  $UTF-16$ 8 16 Bits . UTF-16 Unicode

 $UTF-8$ , ASCII  $[3]$  $\mathbf{1}$ UTF- $\overline{2}$ **By** tes 8 Unicode  $\vdots$  $\overline{7}$ Unicode  $0$ Unicode 110\_10\_ 11 Unicode 1110 10 10 16

Unicode 11110 10 10 10 21

16 Unicode  $UTF-8$ bytes byte byte 110 1. bytes 1110 1.  $UTF-8$ byte  $10$ byte, bits 1.  $UTF-8$ **By** te **ASCII**  $. UTF-8$ Unicode  $\therefore$  0<sub>x</sub>C4E3, Unicode  $G$  $B$  $0x4F60$  $0xC4E3$  $\cdot$  $\overline{\phantom{a}}$ 1100010011100011  $\tau$  $\mathbf{0}$  $``2"$  $U$  T F-8  $G$ B **byte**  $\left[\right]^{2}$ 1.4 String  $String$  $char[$ , byte String.  $length()$ String char  $\mathbf{\dot{z}}$  $\cdot$  $\ldots$  . . . . Byte[]b= $\{(\text{byte}) \setminus u00c4, (\text{byte}) \setminus u00e3\}$ ; String str= new String(b, encoding);

encoding=  $8859 - 1$ , encoding =  $g b 2312$ 

 $\overline{2}$ Java / JSP

. . . . . .

Java **ISP**  $[3]$ 

## $2 \t1$  Java

.kva Unicode encoding, enco ding, GB GB2312. ISO 8859-1 Jav a sun tools. javac. Main compile

encoding  $, ending$ encoding

Jav a  $UTF-8$ class  $\cdot$ public void test()  $\{$ String str= $"$ ;  $FileW$  rite w rite = new  $FileW$  riter( $"test.txt"$ ); write. write(str); w rite.  $close($  );  $\mathcal{E}$ GB2312 E4 BD A0

ISO 8859-1 00C4 00E3  $\ddot{\cdot}$  $: 00000000 11000100$ 00000000 11100011  $\overline{7}$ 11  $\mathbf{r}$ 11000001 10000100 11000011 10100011  $C1 - 84 - C3 - A3$ C1 84

 $C3A3$ Zh Class,

EnClass,  $ZhClass$ EnClass  $\ddot{\cdot}$  $:(1)$ str  $char[]$  $0x4F60$ , FileWriter GB2312, GB2312 CharTo Byte Converter converter, byte  $_{\rm str}$ 

 $0xC4$ ,  $0xE3$ FileOutputStream  $\overline{\phantom{a}}$ , CharTo ByteConverter  $ISO8859-1$ , FileWriter ISO 8859-1 str, "?"  $(2)$  $. str$  $char[]$ 0x 00C4 0x 00E3.

 $``?"$  $0_X 00C4 - > 0_X C4$ ,  $0_X 00E3 - > 0_X E3$ .  $0xC4$  $0xE3$ encoding

 $2.2$  JSP ISP,

 $_{\rm ISP}$ **JSP** Unicode  $JSP$  $JSP2.0$ 

 $JSP$ ,  $JSP$ **JSP** Servlet **Servlet**  $\alpha$ URL

request URL  $\mathbf{N} \mathbf{M}$ request request unicode servlet servlet unicode

response request.  $set$ Character Encoding () response. setContentType  $("text thtmk charset=")$ **JSP** URL

**ISP**  $<sup>SP</sup>$ </sup>  $JSP$  $request$  $"\,$ ),  $:$  request get Parameter ("

 $: \langle \mathcal{C} \rangle$ 

String mm= request get Parameter( $"login"$ ); if(mm. length() $> 0$ ) { out. println(mm); }  $% >$ 

**JSP** request **IDK** Unicode . Java Unicode. Unicode Unicode ISO 8859-1 **ISO 8859-1** GB<sub>2312</sub> **GBK**  $\ddot{\cdot}$  $<\%$ !  $\frac{1}{2}$  $request$ public String to Chinese (String s1) {  $trv$  {  $\frac{1}{2}$ unicode  $ISO 8859 - 1$ byte st1 [ $=$  s1. getBytes("ISO 8859-1");  $11$  ISO 8859-1

```
return new String(st1, "gb2312");
   \mathcal{E}catch (Exception e)
       return sl; }
    \{\mathcal{E}\%Java
\langle%
    String mm = request get Parameter ("login");
   m m = to Chinese(m m);\frac{1}{2}if (mm. length()0)\{out println
                            \, >(mm);\mathcal{E}\% >request
Jav a
                          GB2312,
                                              SQL
                   SOL
                     package
                                                          jar
        TOMCAT
                                                  JAR
                        JSP
      c \tomcat\common\lib
                                          JSP
                                                     import
                     new3
      Jav a
(上接第 113页)
            \overline{\mathcal{L}}SQ L Server
           SAowner
           \mathfrak{Z}SQL Server
                                                                   \overline{\mathbf{4}}\overline{4}SOL ODBC
           \overline{\mathbf{z}}Oracle Migration workbench
  \ddot{\cdot}(1)ORACLE Migration Workbench,
  "Default Repository";
     (2) "File"
                             " Select Migration Source"
     " Microsoft SQLServer 2000..";
     (3) " Action"
                              " Capture Data Source"
                         SQL Server
                                                  \ddot{\cdot}(4)\ddot{\cdot}" Action"
                                 " Migration Data"
      (5)Oracle
                                                    Oracle
                       ,3.2\overline{2}\mathcal{D}_{\mathcal{L}}Oracle
                           , SQL Server 2000
```
 $\ddot{\cdot}$ .  $JSP$  $[1]$  $[M]$ .  $\div$ , 2002.  $\lceil 2 \rceil$ Decoder. JSP  $[M]$ .  $\ddot{\cdot}$  $2,001$ .  $\lceil 3 \rceil$  $.$  JSP  $[M]$ . , 2002.

> $\overline{(}$  $\mathcal{L}$  $\ddot{\cdot}$

Oracle Migrate Workbench SOL Server Oracle.

 $\ddot{\cdot}$ 

 $\lceil 1 \rceil$  $O<sub>r</sub>$ acle SQL Server 7.0  $\mathcal{L}^{\pm}$  $[$  EB/OL  $]$  <br>http://www. southtalent.  $\mathop{\rm com} /5\mathop{\rm i} 58/$ index. asp. 2005-04-09.

 $\lceil 2 \rceil$ sql server 7.  $\theta$  desktop) oracle8i [EB/OL]. http://www.chinaaskpro.com/index.html, 2002-12-08.

> $\overline{(}$  $\mathcal{L}$  $\mathbb{R}^2$

 $\overline{1}$